2025/03/14 09:53 1/1 vdesk

## **Virtual Desktops**

## **Thick Client**

## **Download**

## **Web Browser**

Less desirable, but works well.

From:

https://howto.cs.uchicago.edu/ - How do !?

Permanent link:

https://howto.cs.uchicago.edu/techstaff:vdesk?rev=1585152987

Last update: 2020/03/25 11:16

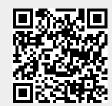